## **Γλώσσα Προγραµµατισµού C - Σεπτέµβριος 2013**

ΕΝ∆ΕΙΚΤΙΚΑ ΘΕΜΑΤΑ & ΛΥΣΕΙΣ

## **ΘΕΜΑ 1**

α) το παρακάτω πρόγραµµα, τι τιµή θα πάρει το *y* όταν ο χρήστης εισάγει τις τιµές *x* που δίνονται στο πίνακα;

```
int x,y; 
scanf("%d",&x); 
if(x < 0||x > 100) y = 0;
      else if(x>=0&&x<=50) y=2*x; else if(x>50&&x<=100) y=x/2; 
       else y=-1;
```
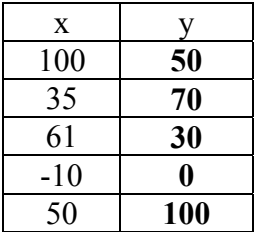

β) Τι εκτυπώνει ο παρακάτω κώδικας στην οθόνη; (Συµπληρώστε στο πλαίσιο)

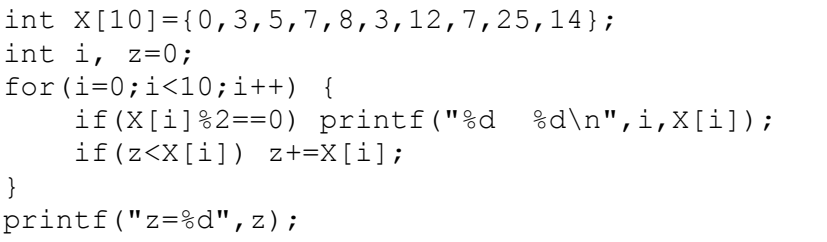

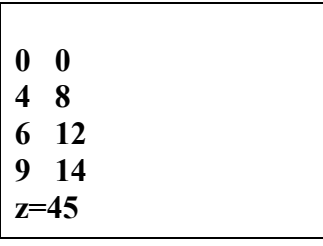

## **ΘΕΜΑ 2<sup>ο</sup>** .

α) Να γραφεί µια συνάρτηση µε το όνοµα "CalcDiff", η οποία να δέχεται ως ορίσµατα έναν πίνακα A πραγµατικών αριθµών και τον αριθµό Ν των στοιχείων του και να υπολογίζει και να επιστρέφει την τιμή της παράστασης  $s = \sum a_k^2 - N \cdot \sum |a_k|$ , όπου η άθροιση γίνεται σε όλα τα στοιχεία του πίνακα A. *<sup>k</sup> a*

```
double CalcDiff(int N, double A[]) 
{ 
   double sum1=0, sum2=0; 
   int i; 
  for(i=0;i<N;i++) { sum1+=fabs(A[i]); sum2+=A[i]*A[i]; }
   return sum2-N*sum1; 
}
```
β) Γράψτε ένα κώδικα που να διαβάζει 20 πραγµατικούς αριθµούς από ένα αρχείο κειµένου τύπου FILE µε το όνοµα "mydata.txt", να τους τοποθετεί ως στοιχεία σε ένα πίνακα X και στη συνέχεια να καλεί την συνάρτηση CalcDiff και να εκτυπώνει το αποτέλεσµα του υπολογισµού.

```
#include <stdio.h> 
#include <math.h> 
double CalcDiff(int N, double A[]); 
main() 
{ 
       FILE *myfile; 
       double X[20], result; 
       int i; 
       myfile=fopen("mydata.txt","rt"); 
      for(i=0;i<20;i++) fscanf(myfile,"%lf", \&X[i]);
       result=CalcDiff(20,X); 
      printf("result=%f\n",result);    getchar();
}
```
**ΘΕΜΑ 3<sup>ο</sup> .** Να γραφεί ένα πρόγραµµα που να δέχεται 10 ακέραιους αριθµούς (βαθµούς µεταξύ του 0 και του 10) από το πληκτρολόγιο και να υπολογίζει και να εµφανίζει τη µέση τιµή. Επίσης να εµφανίζει πόσοι από τους αριθµούς που δόθηκαν είναι µικρότεροι και πόσοι µεγαλύτεροι ή ίσοι του 5.

```
main() 
{ 
       int k,n1,n2,vathmos,sum; 
       float average; 
      n1 = n2 = sum = 0;for(k=1; k<=10; k++) {
            printf("%d Dwse vathmo (0-10) : ",k); 
            scanf("%d",&vathmos); 
            sum+=vathmos; 
           if(vathmos<5) n1++; else n2++;
       } 
       average=sum/10.0; 
       printf("Average=%f\n",average); 
       printf("mikroteroi tou 5 = %d, megalyteroi h' isoi tou 
5 = %d \n\in [n1, n2];fflush(stdin); getchar();
}
```
ή καλύτερα το loop µε έλεγχο εισόδου γράφεται

```
 for(k=1;k<10;k++) { 
    do{ 
        printf("%d Dwse vathmo (0-10) : ",k); 
        m=scanf("%d",&vathmos); 
    } while(!(m==1&&(vathmos>=0&&vathmos<=10))); 
      sum+=vathmos; 
     if(vathmos<5) n1++; /*tha einai n2=10-n1*/ }
```
## **ΘΕΜΑ 4**.

Να γραφεί πρόγραµµα που να δέχεται δυο ακέραιους αριθµούς ως είσοδο, την τιµή ενός προϊόντος και το ποσό που πληρώνει ο πελάτης. Το πρόγραµµα να υπολογίζει τα ρέστα και σε πόσα χαρτονοµίσµατα των 5 ευρώ και νοµίσµατα των 2 και 1 ευρώ, αντιστοιχούν αυτά. Να εµφανίζει στην οθόνη το ποσό για τα ρέστα και το πλήθος των (χαρτο)νοµισµάτων.

```
main() 
{ 
   int timi, pliromi,ypolipo; 
  int resta, nomismata twn 5, nomismata twn 2, nomisata twn 1;
  printf("Timi proiontos = "); scanf("%d", \overline{\text{stimi}});
   printf("Pliromi pelati = "); scanf("%d",&pliromi); 
   resta=pliromi-timi; 
  nomismata twn 5=resta/5; ypolipo=resta-5*nomismata twn 5;
   nomismata_twn_2=ypolipo/2; ypolipo-=2*nomismata_twn_2; 
  nomisata \overline{t}wn \overline{1}=ypolipo;
  printf("Resta \frac{1}{8}d = 5 * 8d + 2 * 8d + 1*%d\n", resta, nomismata_twn_5, nomismata_twn_2, nomisata_twn_1);
  getchar(); getchar();
}
```